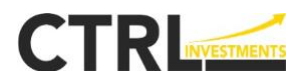

# **Product Disclosure Statement for Derivatives**

# Issued by CTRL Investments Limited

26 March 2021

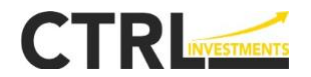

This Product Disclosure Statement (**PDS**) was updated by CTRL Investments Limited, trading as "HFTrading" on 26 March 2021 (hereinafter, collectively known as (**CTRL, we, us, our**)).

This PDS is a replacement PDS for *Product Disclosure Statement for Derivatives issued by CTRL Investments Limited,* dated 1 December 2020 [\(CTRL\\_PDS\\_December 2020.pdf\)](https://app.companiesoffice.govt.nz/disclose/fmc-register/viewInstance/resource.html?node=W985&drmKey=de00c8f805194a72&id=0b027646737e9b0721031b58a8d771189eaa852a70c4b9de).

CTRL Investments Limited was formerly known as MahiFX Limited. You should ensure that you read and understand this PDS in its entirety before investing in the products that we offer.

The financial products offered by CTRL are over-the-counter, non-deliverable contracts for differences (CFDs) on a margin or leveraged basis. The underlying instruments of the CFDs offered by CTRL include shares, exchange traded funds (ETFs), indices, commodities, foreign exchange and cryptocurrencies.

This document provides important information about CFDs to help you decide whether you want to enter into any of these derivatives. There is other useful information about this offer at [www.discloseregister.companiesoffice.govt.nz/.](http://www.discloseregister.companiesoffice.govt.nz/)

\*Many derivatives are complex and high-risk financial products that are not suitable for most retail investors. If you do not fully understand a derivative described in this document and the risks associated with it, you should not enter into it. You can also seek advice from a financial adviser to help you make your decision. You should ask if that adviser has experience with these types of derivatives.

CTRL has prepared this document in accordance with the Financial Markets Conduct Act 2013.

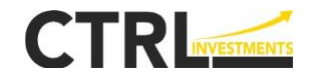

# **SECTION 1 – KEY INFORMATION SUMMARY**

## **What is this document?**

This is a product disclosure statement (**PDS**) for contracts for differences (**CFDs**) provided by CTRL. The CFDs are derivatives, which are contracts entered into between you and CTRL that may require you or CTRL to make payments. The amount you must pay, or the amount you will receive, will depend on the value of the underlying instrument of the CFD, which may include shares, exchange traded funds (**ETFs**), indices, commodities, foreign currency, or cryptocurrencies (**Instruments**). The contract specifies the terms on which those payments must be made.

## **Warning**

## *Risk that you may owe money under the derivative*

If the value of the underlying Instrument changes, you may suffer losses. In particular, unlike most other kinds of financial products, you may end up owing significant amounts of money. You should carefully read Section 4 of this PDS on how payments are calculated.

## *Your liability to make Margin payments*

We may require you to make additional payments (i.e. Margin payments) to secure and contribute towards your future obligations under CFDs. These payments may be required at short notice and can be substantial. You should carefully read sections 4 and 5 of this PDS about your obligations.

## *Risks arising from issuer's creditworthiness*

When you enter into derivatives with CTRL, you are exposed to a risk that CTRL cannot meet its obligation to make payments as required. You should carefully read section 3 of the PDS (risks of these derivatives) and consider CTRL's creditworthiness. If CTRL runs into financial difficulty, the Margin you provide may be lost.

## **About CTRL Investments Limited**

The issuer of this PDS is CTRL Investments Limited, trading as "HFTrading" (henceforth known as **CTRL, we, us, our**). CTRL is a private company incorporated in New Zealand which holds a New Zealand derivatives issuer license [FSP No. - 197465]. As a derivatives issuer licensee, CTRL is licensed to provide the following market service: acting as a derivatives issuer in respect of a regulated offer ofderivatives that is made by the derivatives issuer under Part 6 of the Financial Markets Conduct Act 2013 (NZ).

CTRL provides its services on the MetaTrader 4 Platform (the **Trading Platform**) for the trading of CFDs on a margin or leveraged basis.

# **Which derivatives are covered by this PDS?**

The following table contains a summary of the derivatives covered by this PDS, the nature and effect of the derivatives and the key benefits or main uses of the derivatives:

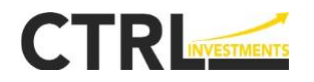

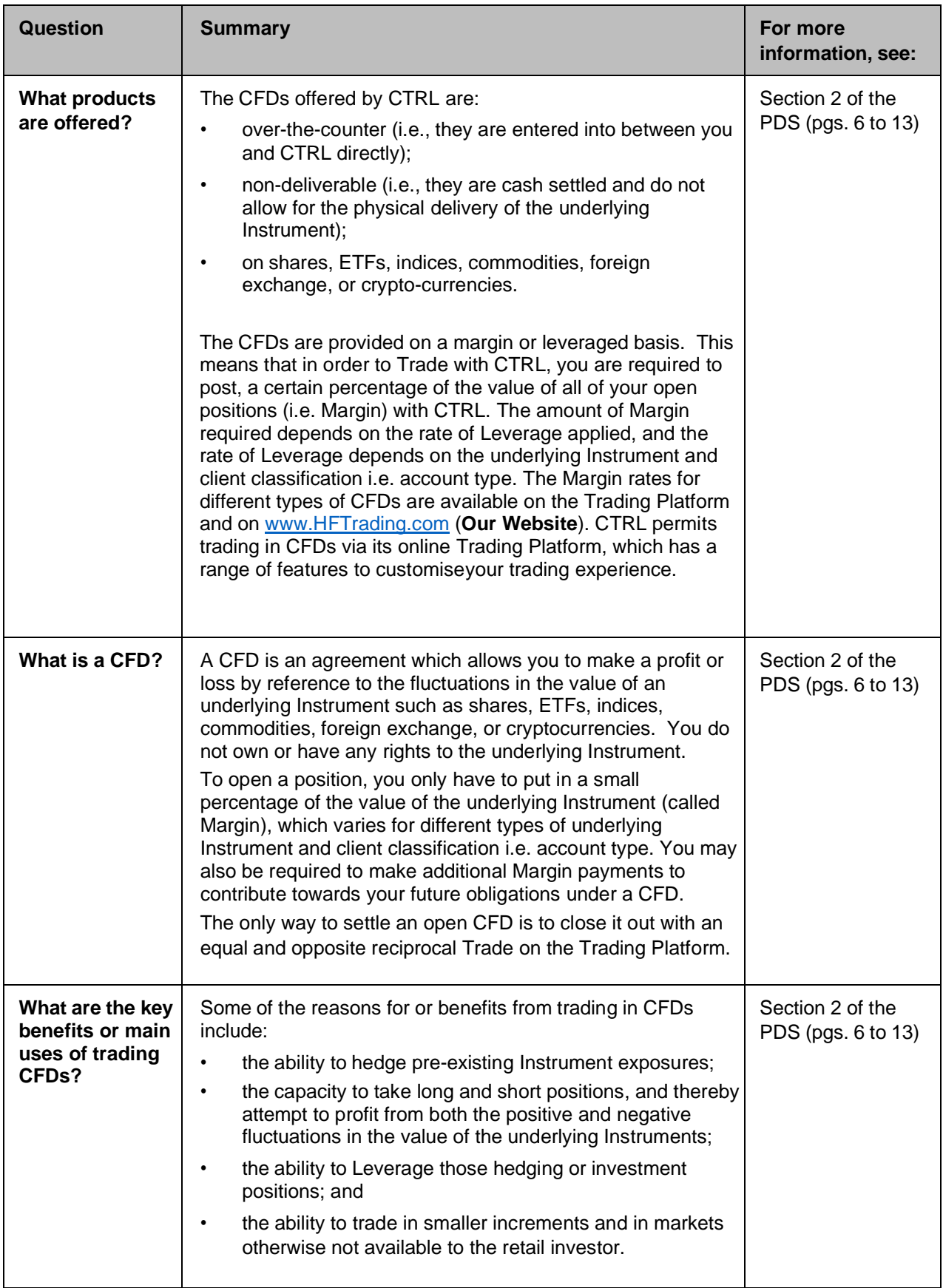

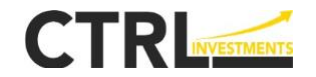

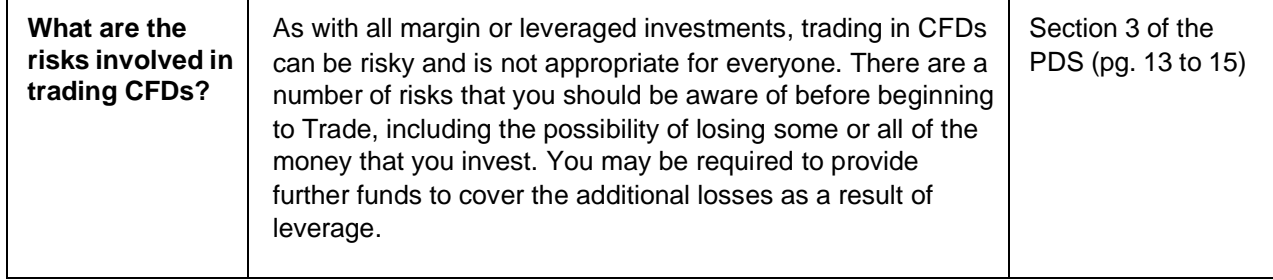

Capitalised terms used in this PDS have the meaning given to them in the Glossary at pages 20-22 of this PDS.

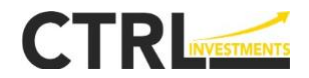

# **TABLE OF CONTENTS**

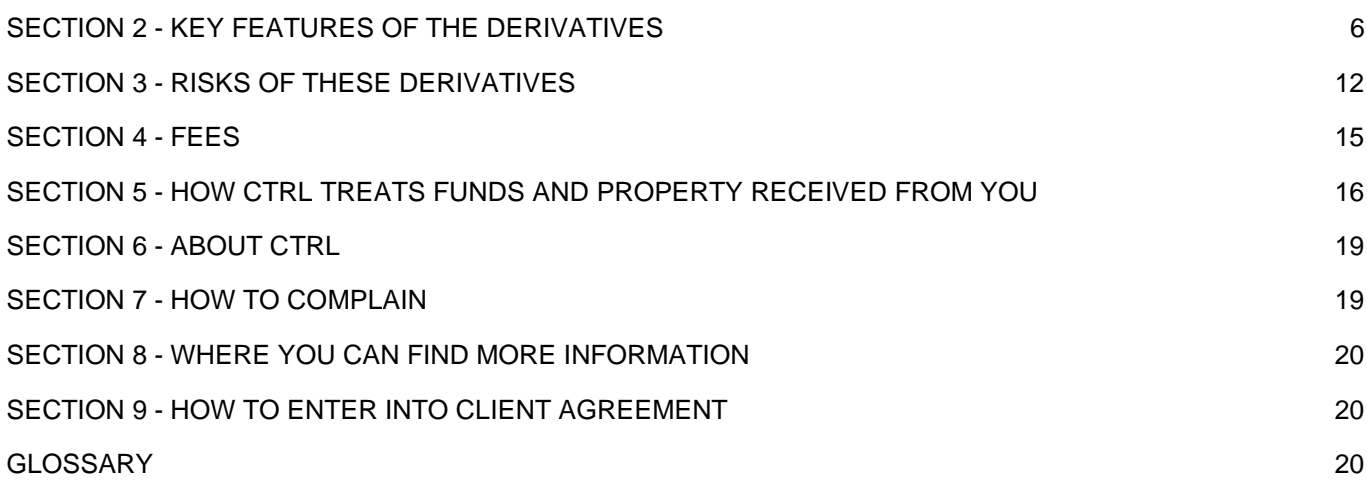

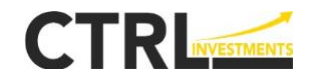

# **SECTION 2 - KEY FEATURES OF THE DERIVATIVES**

## <span id="page-6-0"></span>**Key Features**

This PDS relates to the CFDs/derivatives offered by CTRL as described in this PDS. The products offered by CTRL are Over-The-Counter (**OTC**), non-deliverable CFDs on a margin or leveraged basis. The CFDs offered by CTRL comprises of contracts over the following underlying Instruments: shares, ETFs, indices, commodities, foreign exchange and crypto-currencies. CTRL permits trading in CFDs through its online Trading Platform.

A **contract for differences** or **CFD** is an agreement that allows you to make a profit or loss by reference to the fluctuations in the value of an underlying Instrument. You do not own or have any rights to the underlying Instrument.

**OTC** means that the CFDs are entered into between you and CTRL directly, without the supervision of an exchange.

The products offered by CTRL are "non-deliverable" which means that they are cash settled and do not allow for the physical delivery of the underlying Instrument. That is, there is no physical exchange of Instruments on settlement of the Trade, including when it is closed out. The only way to settle an open Trade is to close it out with an equal and opposite reciprocal Trade on the Trading Platform.

CFDs traded on a **margin or leveraged basis** means that in order to Trade with CTRL, you are required to post with CTRL in good faith, a certain percentage of the value of all of your open positions (i.e., Margin). The amount of Margin required depends on the rate of Leverage applied, and the rate of Leverage depends on the underlying Instrument and client profile. Margin rates for the difference types of CFDs we offer are available through the Trading Platform and on Our Website.

#### **Nature and Effect of the Derivatives**

Under a CFD**,** you agree with CTRL to buy (a long position) or sell (a short position) in respect of an underlying Instrument at an agreed valuation. The value of the CFD then fluctuates by reference to the market value of the Instrument you have bought or sold. In other words, you are creating an exposure to and speculating on whether a certain Instrument will fluctuate upwards or downwards.

The types of CFDs we offer are:

**Shares & ETF CFDs:** Shares and ETF CFDs allow you to gain exposure to the underlying security without physically owning that security. Share and ETF CFDs do not have a fixed expiry date, giving you the freedom to close your position when you choose.

**Foreign exchange CFDs:** Foreign exchange CFDs allow you to gain exposure to movements in currency pairs in anticipation that one currency will either rise or fall in value against the other currency.

**Commodity CFDs:** Commodities are physical goods bought and sold through futures contracts traded on regulated exchanges. Examples include cotton, wheat, sugar and oil. Commodities are traded in standardised contracts. The underlying instrument for the CFD is the futures contract. One contract is defined as a certain weight or volume (or other agreed measurement) of that particular commodity. Commodity CFDs allow you to gain exposure to the changes in the price of these contracts, without trading the underlying commodities or futures contracts themselves. The value on which you are trading is that of a commodities contract at a set point in the future, taking into account the cost of holding/carrying the physical commodity until the expiry date. There is no option to physically deliver or receive the commodity.

**Index CFDs:** Index CFDs allow you to gain exposure to movements in an underlying index. The underlying instrument for the CFD is the futures contract traded on regulated exchanges.

**Cryptocurrencies CFD:** Cryptocurrency CFDs allows you to gain exposure to price movements in cryptocurrencies traded on relevant exchanges (which are commonly not regulated as exchanges in the way that stock exchanges and futures exchanges are). Cryptocurrencies are more volatile than other underlying Instruments and may be even more susceptible to sharp and sudden movements in price, which could affect the value of your positions. You should ensure that you understand the specific risks before trading in cryptocurrency CFDs.

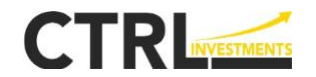

Details of trading sizes and Margin requirements for each type of CFD that we offer are set out in the contract specifications, which can be found on our Trading Platform. Trading examples are provided on the website.

If you are unsure about how CFDs work, then we **strongly recommend** that you apply for a demo trading account and trial our Trading Platform prior to opening a live Trading Account. Our demo trading accounts mirror our live Trading Platform and provide you with a virtual balance to trade with. This account enables you to become familiar with the Trading Platform and decide whether or not CFDs are suitable for you.

CTRL quotes both the buy and sell price in a Trade. All transactions are entered into with CTRL as principal and represent a binding agreement between CTRL and you. However, CTRL hedges each and every position entered into by you by entering into a back-to-back position with its liquidity provider. We have a hedging policy in place which governs our hedging arrangements and includes a periodic assessment of the financial position of Hedging Counterparties. Our hedging policy is also available on Our Website.

The prices we quote to you are the same prices our Hedging Counterparty quotes plus a commission that we charge. All quoted rates are indicative until an order is accepted and executed.

Some of the other key terms associated with Trading in derivatives are:

- **Spread**: The **Spread** represents the difference between the prices CTRL bids to buy and offers to sell CFDs to our clients. The Spreads may differ from time-to-time across Instruments depending on the rates we are quoted by hedging party(s) and can widen (without prior notice) due to volatile market conditions or around news events. The Spread is reflected in the price we quote for the CFDs you can trade on the Trading Platform.
- **Order**: An **Order** is the instruction to buy or sell a CFD at a specified rate. The Order remains valid until executed or cancelled. If you wish to enter into a transaction with CTRL, you must issue an Order online via the Trading Platform.
- **Post**: In order to enter into a Trade, you must have sufficient **Free Margin**. **Posting** (or "putting up") Margin occurs automatically by the Trading Platform.
- **Trade and Position**: A **Trade** is the execution of an Order and a **Position** is the exposure you have to a particular underlying Instrument as a result of entering into a Trade.
- **Leverage:** CTRL enables you to obtain an exposure to an underlying Instrument by depositing relatively modest amounts of Margin in relation to the size of the CFD transaction. This outcome is known as **Leverage**. Leverage means the performance of your investment is amplified and even a slight fluctuation of the market could mean considerable gains when these fluctuations are in your favour but could also mean considerable losses if the fluctuations are to your detriment.

The above is a summary of some of the key terms relevant to understanding the disclosures in this PDS. A full Glossary of all defined terms used in this PDS is set out on pages 20 to 22.

# **Key Benefits or Main Uses of the Derivatives**

CFD transactions are desirable for many reasons.

**Investment** - Some customers may enter into CFDs to generate an exposure to a particular underlying Instrument for trading or speculative investment purposes. Persons may do so with the hope or expectation of generating a profit through speculating on fluctuations in the values of the underlying Instrument.

**Hedging exposure** - Our CFDs might also be of interest to persons who have a pre-existing exposure to the underlying Instrument. Such persons bear the risks and rewards of fluctuations in the value of that underlying Instrument and may wish to protect themselves against adverse movements in the value of the Instrument by hedging against any fall in the value of the Instrument to which they are exposed. CTRL

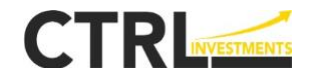

offers its customers a highly efficient mechanism to buy or sell underlying Instruments to help manage such risks. However, it does not remove the requirement for persons to meet the terms of their original transaction that gave rise to the pre-existing exposure to the underlying Instrument.

**Leverage** – Some customers may enter into CFDs to enable them to Leverage their hedging or investment positions and give them the ability to trade in smaller increments and in markets otherwise not available to retail investors.

**Trade in rising and falling markets** – Our CFDs enable persons to gain exposures to underlying Instruments in both rising and falling markets and take long (buy) and short (sell) positions to benefit from both rises and falls in market prices.

## **A Description of the Trading Process (including amounts payable, method of calculation and delivery obligations)**

# *Trading with CTRL*

CTRL offers its products online via the Trading Platform. The Trading Platform provides a simple and intuitive interface for customers to enter into CFDs. You can trial the products and services available by setting up a free demo trading account which allows you to familiarise yourself with the Trading Platform and practice trading, without depositing any funds with CTRL.

To Trade with CTRL, you will need to:

a) **Open a Trading Account**: read this PDS, then navigate to Our Website and read the Terms of Use and risk warnings. You may then sign up (register) by completing an online application form for a Trading Account provided by us.

Our Website maintains a detailed account-opening policy and procedure for each new client, whichfocuses on confirming the identity of the client and source of funds. Applicants for a Trading Account must qualify through a set of assessment criteria which is in the form of a questionnaire, and includes an assessment of your financial capacity, knowledge and experience in trading in financial products, including derivatives. The questionnaire is required to be completed as part of the account opening process.

Our Terms of Use sets out the terms and conditions that apply to your use of the services provided or made available by CTRL. Those services include your use of the Trading Platform, any of the specific services or webpages available from CTRL. The Terms of Use apply to all dealings which you have with CTRL. The terms and conditions therefore apply whether or not you are a registered customer of CTRL.

This PDS should be read in conjunction with those Terms of Use.

- b) **Activate your Trading Account**: after we receive your application and undertaken steps to approve your Trading Account, we will send you a welcome email with your account activation instructions. Applications are reviewed and approved by third parties. Once you click on the link to activate your account, you will receive a welcome confirmation email that your account is open and available for funding.
- c) **Fund your Trading Account**: once your Trading Account is activated, you can fund your Trading Account through various methods including credit card payment or bank wire transfer. To activate your Trading Account, you must deposit a minimum amount of AUD\$250 (or equivalent amount in another currency). Also, some daily (maximum) deposit limits may be imposed when you fund your Trading Account using a credit card: you should refer to Our Website for further details. You should note that the Free Margin in your Trading Account will determine the amount available to be utilised as Margin to support your Trades and open Positions and might constrain your ability to use services offered by CTRL.
- d) **Enter a Trade**: You can enter into a CFD position through our Trading Platform.
- e) **Post Margin**: Margin is a percentage of the total value of a transaction that you are required to post to cover the risk arising from opening a Position. Margin is posted automatically by the Trading Platform, provided you have sufficient Free Margin in your Trading Account. If you

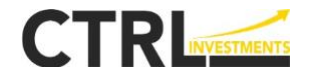

have insufficient Margin in your Trading Account, then the Order or transaction might be rejected, cancelled or fail.

We ask that you always have sufficient aggregate Margin in your Trading Account to cover any losses you might incur. Your **Account Equity** will limit the size of any new Positions you can open and will affect when you receive a Margin alert and possible Margin Closeout on any open Positions. A Margin Closeout is when the Trading Platform automatically and progressively closes out your least profitable Position(s) to significantly decrease the probability of you losing more than the amount that is in your Trading Account.

CTRL will notify you of the execution of your Order and you can review completed Orders by accessing your Trading Account on the Trading Platform. You can:

- f) **Monitor Positions**: as soon as a Trade is executed, your Trading Account will be updated on the Trading Platform. You may review and manage your Positions via the Trading Platform.
- g) **Manage your risk**: You alone are responsible for managing the risks associated with your transactions with CTRL. The Trading Platform offers three tools to help you manage your risk:
	- (i) the Limit Order;
	- (ii) the Stop Loss Order; and
	- (iii) the Take Profit Order.

A "**Limit Order"** places a restriction on the maximum price to be paid or the minimum price to be received for a CFD transaction.

A "**Stop Loss Order"** ensures that when a predetermined price is reached it will trigger a particular Position to automatically close out (liquidate) in order to limit potential losses should the market move to the detriment of your Position. A Stop Loss Order remains in effect until cancelled by you or the Position is closed out.

A "**Take Profit Order**" ensures that when a predetermined price is reached it will trigger a particular Position to automatically close out (liquidate) in order to realise gains should the market move in your favour. A Take Profit Order remains in effect until cancelled by you or the Position is closed out.

You should note, however, that while reaching a predetermined price will trigger a Stop Loss or Take Profit Order, extreme market conditions might prevent the execution of an individual Stop Loss Order or Take Profit Order at or even around the specified price despite other dealing activity at that price level (also see the heading 'Liquidity Risk' on page 14). The outcome might occur if, for example, the market was moving very rapidly at the time the trigger occurred. However, CTRL will execute any Stop Loss or Take Profit Order at the next available price following the trigger of any Order.

h) **Close Positions**: you can close Positions; (i) manually when logged on to your Trading Account on the Trading Platform, and (ii) automatically by operation of a "Stop Loss Order" or "Take Profit Order". Again, however, you should note that market conditions might prevent the execution of an individual Stop Loss Order or Take Profit Order at or even around the specified price despite other dealing activity at that price level.

As part of the process you follow to open an account with CTRL and by virtue of using services offered by CTRL, you agree and acknowledge that:

- i) You have read, understood and accepted our Terms of Use, as disclosed on Our Website.
- j) You have downloaded, read and understood this PDS and, where appropriate and as necessary, consulted with your financial advisor or obtained other independent advice on the use of services offered by CTRL. It is important to note that we do not offer personal advice services.
- k) You use the services offered by CTRL at your own risk: you alone bear the loss of any money you have invested. Trading in CFDs is inherently risky (including as a result of the unpredictable and volatile nature of underlying Instruments valuations and prices). The use of

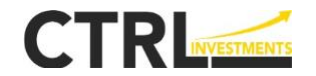

services offered by CTRL can never be considered a safe investment and carries with it a high risk of loss. There is a possibility that you will lose more than the funds you have deposited.

- l) We, do not provide any advice, including financial product advice, which takes into account your personal objectives, financial situation or needs and because of that:
	- i) you should consider the appropriateness of the general (class) advice, having regard to your objectives, financial situation and needs; and
	- ii) you should seek professional advice from a suitably qualified and independent financial adviser.
- m) The PDS contains a description of the key features and significant risks associated with the terms of the derivatives, entering into or settling the derivatives and of dealing with CTRL. However, it does not reflect all of the risks as well as other important aspects intrinsic to CFD transactions and, before starting to Trade, we recommend that you seek appropriate financial, legal and/or taxation advice.
- n) You have read and understood our Privacy Policy and consented to the collection and use of your personal information as outlined in that Policy.

## *Pricing of CFDs.*

Our CFDs can only be traded during the open market hours of the relevant exchange on which the underlying Instrument is able to be traded. Open hours of the relevant exchanges are available by viewing the relevant exchange's website. CTRL continuously publishes rates at which customers can buy or sell CFDs on the Trading Platform. Our prices are formed from the information available to CTRL from its Hedging Counterparty(s). The prices of underlying Instruments are influenced by supply and demand factors (both internal and external to CTRL) and a variety of economic and political conditions including (but not limited to) interest rates, inflation, economic performance and political stability. Because some markets for underlying Instruments are decentralised, the rates we may quote could differ from those available in other markets or from other persons for the sale and purchase of such Instruments.

All our quoted rates are indicative and no CFDs will be entered into at that rate unless and until your Order is accepted and executed. The result of any system failure or communication errors or delays may result in CTRL not being able to quote rates or to quote better rates, your Order either not being executed according to your instructions, executed with errors and discrepancies, or not executed at all. Furthermore, if you seek to exploit such failures, errors or delays, then CTRL may revoke any contract or Trade that relies on such failures, errors or delays and may make necessary corrections or adjustments to your Trading Account.

All transactions are entered into with CTRL as principal and represent a binding agreement between CTRL and you. CTRL's income is derived, amongst other ways*,* in the form of commissions from Hedging Counterparties based on the volume of hedged positions. Our commissions are reflected in the prices we quote for the CFDs you can Trade on the Trading Platform (see section 4 for further information on fees charged by CTRL).

#### **Term of the Derivatives**

All transactions which you enter into with CTRL, whether it be the execution of a Trade or closing out a Position or otherwise, are confirmed by the Trading Platform on a real-time basis.

The Trading Platform also keeps a record of all transactions entered into by you with CTRL in respect of your Trading Account.

CTRL monitors the Mark-to-Market value of your Positions in real-time and adjusts the Margin you are required to hold accordingly. Broadly speaking, the Margin adjustments reflect the Mark-to-Market movement of all your open Positions. When Positions are closed, you will no longer be required to post Margin and your Margin will be adjusted to reflect this change.

If you hold a position overnight, we will charge you an overnight financing fee which will be debited from your Trading Account. You are deemed to have held a position overnight if it is open at 12:00am (GMT +3 timezone). This fee will be charged regardless of whether you have a Long or Short Position open.

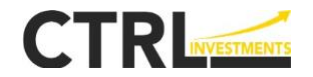

The overnight financing fees applicable to your open Positions can be found on Our Website and are subject to change from time to time. If you enter into a trade on Wednesday the swap fees will incur 3x the charge due to the added timeframe. Forex requires a 2-day settlement and thus trades entered into on Wednesday will cross into the weekend.

# **Trading Example**

CTRL allows you to Trade CFDs over foreign exchange on a margin or leveraged basis. We provide below an example of a transaction on the Trading Platform. Please note that these examples are for illustrative purposes only, do not reflect current market rates nor the specific circumstances or obligations that may arise under the particular derivative contract(s) you enter into, and only relate to CFDs with foreign exchange as the underlying Instrument.

Suppose you believe that the New Zealand dollar (NZD) will appreciate against the Euro (EUR). You could enter into a CFD to buy NZD and sell EUR. You chose to buy NZD \$100,000 (the notional value of the contract) at the rate of 0.6200, meaning that you have sold EUR €62,000. At the same time you could put in place a Stop Loss Order to automatically limit your losses should NZD depreciate against EUR (to, say, 0.6100) or a Take Profit Order to automatically close out the Position when a certain profit level is achieved (at, say, 0.6300). You might wish to put a Take Profit Order in place if you think the NZD will appreciate against the EUR in the short-term, but not sustain that higher value. This transaction will require you to post (initial) Margin of NZD \$1,000. This example assumes you have been given a leverage of 1:100.

We outline below the consequences arising in a number of scenarios:

# **Scenario One – NZD appreciates against EUR and the exchange rate is now 0.6250**

In this case, you would have made a profit of approximately NZD \$800, being the difference between NZD \$100,000 at 0.6200 (EUR €62,000) and NZD \$100,000 at 0.6250 (EUR €62,500) of EUR €500 converted to NZD at the prevailing rate of 0.6250. Neither the Stop Loss Order nor the Take Profit Order would have been triggered and you can manually close out the Position by accessing the Trading Platform and entering a Market Order to sell NZD \$100,000 for EUR at the prevailing rate of 0.6250.

# **Scenario Two – NZD appreciates against EUR and the exchange rate is now 0.6350**

In this case, the Take Profit Order at 0.6300 would have been triggered and the Position would have been closed out automatically at that rate. You would have made a profit of approximately NZD \$1,587, being the difference between NZD \$100,000 at 0.6200 (EUR €62,000) and NZD \$100,000 at 0.6300 (EUR €63,000) of EUR €1,000 converted to NZD at the Take Profit Order rate of 0.6300. Note that, without the Take Profit Order, you would have made a profit of approximately NZD \$2,362, being EUR €1,500 converted to NZD at the prevailing rate of 0.6350.

# **Scenario Three – NZD depreciates against EUR and the exchange rate is now 0.6150**

In this case, you would have made a loss of approximately NZD \$813, being the difference between NZD \$100,000 at 0.6200 (EUR €62,000) and NZD \$100,000 at 0.6150 (EUR €61,500) of EUR €500 converted to NZD at the prevailing rate of 0.6150. Neither the Stop Loss Order nor the Take Profit Order would have been triggered and you can manually close out the Position by accessing the Trading Platform and entering a Market Order to sell NZD \$100,000 for EUR at the prevailing rate of 0.6150.

# **Scenario Four – NZD depreciates against EUR and the exchange rate is now 0.6100**

In this case, the Stop Loss Order at 0.6100 will have been triggered and the Position will have been closed out automatically at that rate. You would have made a loss of approximately NZD \$1,639, being the difference between NZD \$100,000 at 0.6200 (EUR €62,000) and NZD \$100,000 at 0.6100 (EUR €61,000) of EUR €1,000 converted to NZD at the Stop Loss Order rate of 0.6100.

## **Scenario Five – Due to a news announcement the NZD depreciates very suddenly against EUR and due to volatile market conditions the exchange rate is now 0.6000**

In this case, the Stop Loss Order at 0.6100 will have been triggered, however because of volatile market conditions the Position was not able to be automatically closed at that rate. The Position was closed at the next available rate of 0.6000. You would have made a loss of approximately NZD \$3,333, being the difference between NZD \$100,000 at 0.6200 (EUR €62,000) and NZD \$100,000 at 0.6000 (EUR €60,000) of EUR €2,000 converted to NZD at the eventual Stop Loss Order fill rate of 0.6000.

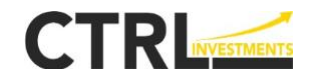

## **Trading example and Margin requirements**

Please note that in this example you are initially required to post (initial) Margin of NZD \$1,000 as your Margin Requirement. The level of required Margin will be monitored by the Trading Platform in real-time and daily variances (called variation Margin) will be made to your Margin Requirement automatically provided you have sufficient funds in your Account Equity. The variation Margin might be a positive or negative amount, depending on the movement of your open Position. In this example, you are generally only required to post Margin of 1%, your exposure to the NZDEUR exchange rate is amplified or Leveraged by a factor of 100 times the Margin. Accordingly, even a slight fluctuation in the FX rates can mean considerable gains when these fluctuations are in your favour, but could also mean considerable losses if the fluctuations are to your detriment.

Each example provides an example of a particular scenario only and does not reflect the specific circumstances or the obligations that may arise under a derivative entered into by you. It is important to note that the decision to enter into Trades with CTRL is always your decision and you should understand the risks and benefits (as outlined in this PDS) of entering into transactions with CTRL. CTRL cannot predict what future rates might be. Our rate quotations are not a forecast or advice on where we believe rates will be at a future date. We do not guarantee that a contract or Trade you enter into will generate a return for you.

# **SECTION 3 - RISKS OF THESE DERIVATIVES**

<span id="page-12-0"></span>CFD transactions involve risks: valuations and prices for underlying Instruments are inherently unpredictable and volatile in nature. The risks faced will depend upon your objectives at the time and the nature of the activities you undertake: you should carefully consider whether the products offered by CTRL are appropriate for you in light of your personal financial needs and objectives.

The use of services offered by CTRL can never be considered a safe investment and carries with it high risk of loss. In volatile market conditions, prices may fluctuate rapidly to reflect unforeseeable events that cannot be controlled either by us or by you.

Under our Terms of Use, you agree that you use services offered by CTRL at your own risk and that you alone bear the loss of any money you have invested.

The risks you face may include, but are not limited to, the following:

# **Product Risks**

The following risks arise from the contractual terms of the derivatives, including CTRL's Terms of Use available on Our Website:

## *Market Risk*

The risk that the value of an investment will decrease due to movements in market factors. The rates and prices of underlying Instruments are unpredictable and volatile.

Changes in rates and prices may cause your Positions to lose value and you may suffer the loss of some or all of your investment and/or be required to immediately deposit additional funds to maintain your Positions or cover your losses. In fast moving markets, there may not be sufficient time to warn you, for you to monitor the impacts of market movements on your Positions, or for you to take remedial actions: these effects may cause you loss or exacerbate your losses. Historical prices and relationships are no guide for future prices, movements and relationships.

CTRL offers you the ability to make Limit Orders, Stop Loss Orders or Take Profit Orders to help you manage your market risk. However, it is important to note that exceptionally volatile or illiquid market conditions may still mean that any Stop Loss Order or Take Profit Order may be prevented from being executed at or even around the price you specified – this means that in such exceptional circumstances, you are exposed to market fluctuations beyond the price at which you had intended to close your Position. See the headings 'Monitor Position', 'Manage your Risk' and 'Close Positions' on page 9 for more information about your ability to manage your own Positions.

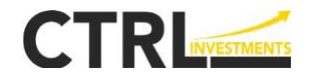

You should note that, due to decentralised markets for some of the underlying Instruments, CTRL may quote rates or prices that differ from those available in other markets or from other market makers. CTRL does not allow trading in positions where there is a trading suspension or halt in the underlying instrument in accordance with the market rules of the relevant exchange.

## *Margin Risk*

You are required to post Margin to support your Trades and open Positions. If your Account Equity does not satisfy our Margin requirements, we may close out your Positions without reference back to you.

Due to the volatility of markets, your Margin may be rapidly eroded and you may not have sufficient time to remedy a Margin shortfall before your Positions are closed out. Having a Position closed out in this way means that you cannot participate in any subsequent improvements in your Position which may have eventuated had you posted additional Margin and kept the Position open.

## *Strategy Risk*

This risk is exposure to loss resulting from a strategy that turns out to be defective or inappropriate.

You acknowledge that CTRL does not provide any advice, including financial product advice and that you enter into transactions on the basis of your own research and opinions: you are a self-directed investor.

Your views on an underlying Instrument's movement may turn out to be incorrect and you may not achieve your desired outcome or may suffer loss.

#### *Leverage*

CTRL enables you to obtain an exposure by depositing relatively modest amounts in relation to the size of the underlying Instruments purchased or sold. This feature is known as Leverage and means the performance of your investment is amplified and even a slight fluctuation of the market could mean substantial gains when these fluctuations are in your favour, but could also mean considerable losses if the fluctuations are to your detriment.

Additionally, if you borrow to fund your Trading Account (including by funding your Trading Account using a credit card), then your Leverage is amplified, along with your risk. If you are speculating, you should not risk more than you are prepared to lose or that, if lost, would not alter your standard of living.

#### *Taxation Implications*

Taxation law is complex and its application will depend upon your individual circumstances. When determining if this product is right for you, you should consider the impact on your own taxation position and seek professional taxation advice.

#### *Cooling Off*

There is no cooling off period in relation to CFD transactions.

#### **Issuer Risks**

The following risks arise from the relationship between you and CTRL as the issuer of the derivatives and include risks associated with the insolvency of CTRL and/or CTRL's inability to meet its obligations to you under the CFDs:

#### *Counterparty Risk*

Counterpart risk is the risk that an organisation does not pay out on a transaction when it is supposed to.

CTRL enters into each and every transaction with you as principal and is your counterparty. You will, therefore, have an exposure to CTRL in respect of all your transactions with us and are reliant on us to perform our obligations to you in accordance with our Terms of Use. CTRL also enters into transactions with a related party. CTRL has relationships with one or more counterparties to hedge your trades. Following notification of a client entering into a CFD, CTRL will immediately enter into a back-to-back transaction (i.e., enter into an equal and opposite reciprocal transaction) with our Hedging Counterparties. Our Hedging Counterparties manage the risk arising from transactions according to their own hedging and risk policies.

You have an indirect exposure to our Hedging Counterparties because, if that party did not meet its obligations to CTRL, it may render CTRL unable to meet its obligations to you. If CTRL breaches its obligations and becomes insolvent you may suffer loss.

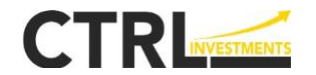

CTRL only selects Hedging Counterparties with whom it is comfortable being exposed to and that meet the requirements of its hedging policy. Accordingly, CTRL has satisfied itself that it has chosen Hedging Counterparties with appropriate financial standing and experience.

Neither CTRL nor its Hedging Counterparties' creditworthiness had been assessed by an approved rating agency, meaning that neither CTRL nor its Hedging Counterparties have received an independent opinion of its capability and willingness to repay its debts from an approved source.

#### *Customer Monies*

You must fund your Trading Account prior to entering into transactions with us and once you have entered into transactions with us, you are required to post Margin.

Funds in your Trading Account are held in trust but are not segregated from other customer funds within the trust account.

Additionally, Margin funds may be transferred to third parties to meet collateral requirements to the extent permitted by applicable law.

You therefore have a counterparty exposure to CTRL (and, indirectly, to its counterparties) and if CTRL does not meet its obligations or becomes insolvent, you may suffer loss including because either:

- in the event of default by other customers all the monies held on trust for customers are insufficient to meet CTRL's obligations to all its customers; and/or
- in the event CTRL defaults in respect of payment obligations to you, or to other customers all monies available to meet CTRL's obligations to all its customers are insufficient, which impacts on the capacity of all customers to recover from CTRL.

#### *Customer Monies and Currency Conversion*

CTRL may not maintain funds in the Customer Funds Accounts in currencies which directly correspond to the amounts due to each customer in your Base Currency. Should you request repayment of your funds in those circumstances, then any amounts held in currencies other than your Base Currency will need to be converted to your Base Currency for payment. If CTRL were to become insolvent and needed to convert funds held in the Customer Funds Account into your Base Currency to satisfy your claim, then you could suffer the Spread charged for that conversion and might become an unsecured creditor of CTRL in respect of the funds owed to you.

#### *Regulatory Risk*

CTRL is licensed by the New Zealand Financial Markets Authority (**FMA**) as an issuer of derivatives. Should our license be withdrawn, or a stop placed on the issuance of our PDS, we may be unable to transact with you.

#### *Compensating Clients for loss or damage*

CTRL holds adequate Professional Indemnity insurance to compensate customers for the loss or damage attributed to breaches of any relevant legislative obligations by CTRL or any of its representatives (i.e. directors, employees, agents, officers, contractual employees, officers and contractors of CTRL and, if applicable, any authorised representative). However, the insurance policy is subject to the third-party provider and decisions are outside of the control of CTRL.

#### **Risks when entering or settling the derivatives**

The following risks arise from the processes by which the derivatives are entered into or settled:

#### Liquidity Risk

The risk that a given security or asset cannot be traded quickly enough in the market to prevent a loss (or make the required profit).

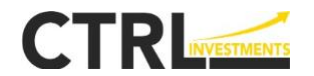

At any time, market conditions might render the execution of an Order or of a limit on an Order (including either Stop Loss Order or Take Profit Order) at a stipulated price impossible, including on the basis of market illiquidity. Accordingly, even though the extent of the losses could be subjected to an agreed-upon limit, the risk of incurring losses could be higher due to an inability to close out the Position at the agreedupon price and you could suffer the consequential loss in a relatively short period of time.

CTRL will not allow you to execute an order and enter into a trade, if the relevant market for the underlying Investments are closed (e.g., over weekends) or there is an underlying issue which prevents CTRL from offering a quote for an underlying Investment: essentially, these circumstances mean CTRL will not provide quotes, as CTRL itself is not able to trade in the underlying Instrument. In that case, you will not be able to open or close a Position in respect of that underlying Instrument.

Also see the risks described above under the headings: 'Market Risk', 'Margin Risk' and 'Customer Monies and Currency Conversion'.

## *Risk of Unauthorised Access*

We are entitled to treat anyone logging on to your Trading Account and conducting trading activity as you. You are responsible for maintaining the secrecy of your login details. If someone accesses your Trading Account and enters into unauthorised trading activity, you may suffer loss.

#### *Systems Risk*

CTRL operates a highly automated system and is reliant on its technology operating as desired. A disruption to the Trading Account from hardware, software, or other system errors (commonly referred to as a 'crash') may inhibit our ability to offer the Trading Account and restrict or eliminate your ability to Trade with us. Other adverse outcomes from a system failure may be that your Order is not executed according to your instructions, executed with errors and discrepancies, or not executed at all and you may suffer loss as a result.

CTRL licences certain technology from a third party to enable it to provide the MT4 trading system to you as part of the Trading Platform. Both CTRL and the licensor must continually comply with all terms and conditions under that licence. In certain circumstances - such as if CTRL breaches those terms and conditions, or if the licensor ceases trading, becomes insolvent or seeks to terminate the license for an alleged breach – CTRL's capacity to make the MT4 trading system available to you may be disrupted, exposing you to the risks set out directly above.

## **SECTION 4 – FEES**

#### <span id="page-15-0"></span>*Commissions, Spread & Interest*

We earn a commission from our Hedging Counterparties based on the volume of hedged positions.

CTRL may also earn revenue from any interest received on funds held in the Trading Account or in the Customer Funds Accounts.

As per its Terms of Use, CTRL is entitled to retain any interest earned on any funds held in the Trading Accounts or in the Customer Funds Accounts.

#### *Overnight Financing Fees*

If you hold a Position overnight, we will charge you an overnight financing fee which will be debited from your Trading Account. You are deemed to have held a Position overnight if it is open at 12:00 am (GMT +3 timezone). This fee will be charged regardless of whether you have a Long or Short Position open.

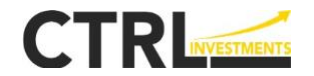

The overnight financing fees applicable to your open Positions can be found on Our Website and are subject to change from time to time.

## *Inactivity & Low Activity Fees*

We may charge you a monthly inactivity fee if there is no trading activity for a consecutive period of 60 days.

We may also charge monthly low activity fee if a Client does not open and/or close a transaction within a consecutive period of 60 days.

CTRL operates a swap free Islamic account and interested parties may contact us directly to enquire about the swap free account.

The inactivity/ low activity fee schedule is as follows:

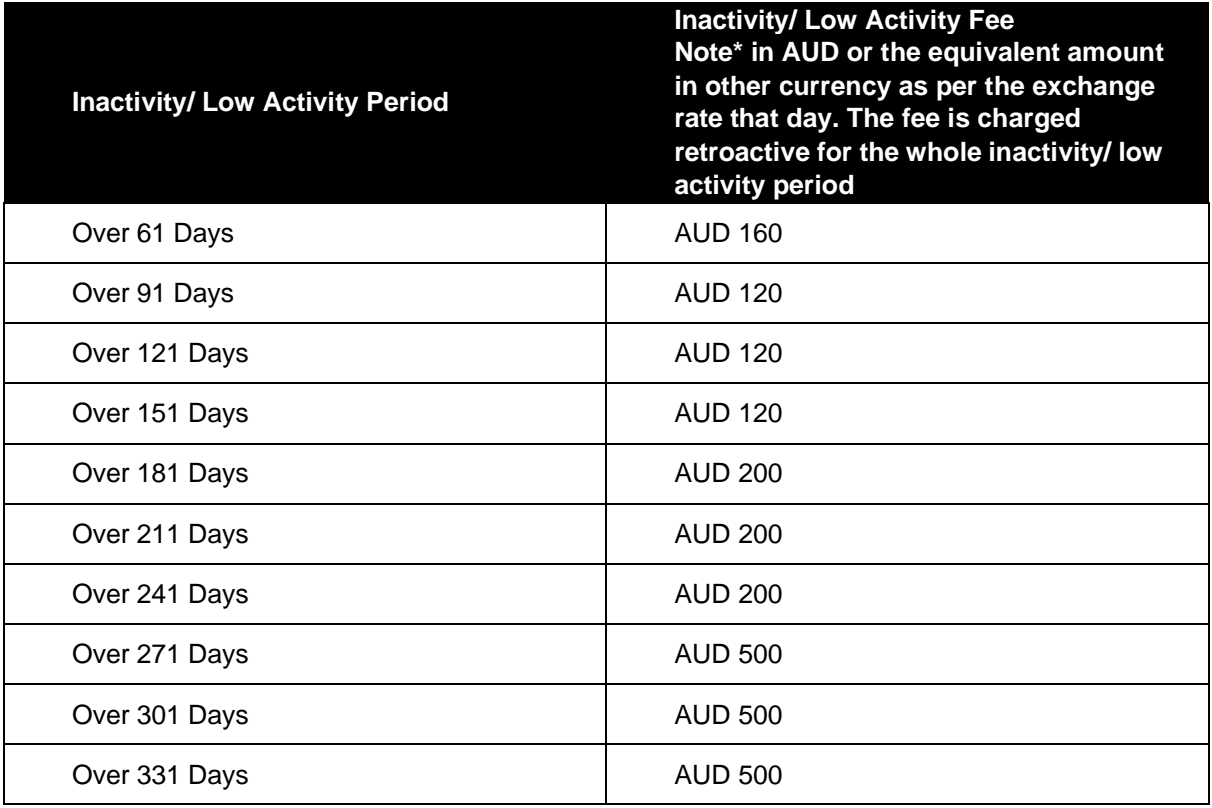

## *Money Transfer Fees*

No fees are payable to CTRL if you fund your Trading Account via a bank transfer/wire (although your bank may impose a charge).

CTRL does not charge withdrawal fees, although some banks use intermediary banks that charge amounts, that are your responsibility to pay. The minimum withdrawal amount is 10 AUD or equivalent amount in another currency.

# **SECTION 5 - HOW CTRL TREATS FUNDS AND PROPERTY RECEIVED FROM YOU**

## <span id="page-16-0"></span>**Customer Funds – Your Trading Account**

#### *Deposits*

Funds you deposit with us are credited to your Trading Account when we are satisfied that you are the person who sent the funds and when those funds have cleared. Only the account holder can deposit funds and while there is no maximum amount you may deposit (although some daily limits may be imposed when funding your Trading Account with credit cards), funds must be deposited in your Base Currency. Any funds received in a currency other than your Base Currency will be automatically converted

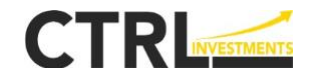

to your Base Currency when credited to your Trading Account.

CTRL does not accept funds unless we are satisfied the payment has come from you and you have complied with all anti-money laundering and counter financing of terrorism requirements.

Funds in your Trading Account are referred to as your Cash Balance.

# *Credit cards and bank transfers*

CTRL, amongst others, accepts Visa, Mastercard and wire (bank) transfers. Credit card deposits will appear in your account instantly as we receive instant bank verification. Bank wire transfers may take 2 to 5 Business Days to be cleared depending on your bank and CTRL will apply the funds to your Trading Account on the same day they are cleared.

## *Withdrawals*

You may withdraw funds from CTRL at any time. You may withdraw the Cash Balance in your Trading Account (which excludes funds utilised as Margin). If you withdraw funds from your Trading Account, you should ensure your Trading Account continues to have sufficient funds to cover your Margin requirements should the market move to the detriment of your Positions. There is no maximum withdrawal limit. However, you cannot withdraw an amount less than any transactional (money transfer) fees we charge.

To comply with internal anti-money laundering and fraud protocols, after funds are first deposited from a credit card, those funds may only be refunded to that same credit card. Any additional amounts can only be transmitted to your verified bank account.

Withdrawal requests are processed within 5 business days once we accept your request. We will send you a confirmation when we have sent the instruction to our bank and when they confirm to us that the payment has been sent. Funds are only returned in your Base Currency. Credit card refunds will be made overnight. Wire transfers can take from 2 to 5 Business Days to be credited to your account, depending on your bank.

## *Funds transferred to CTRL: Currencies, conversions, risks*

All client funds are held separate to the funds of CTRL in trust accounts. Such funds are held, used and withdrawn in accordance with applicable law and our Terms of Use. The CTRL Customer Funds Accounts are held with major banking institutions.

It is important to note that CTRL may not maintain funds in the Customer Funds Accounts in currencies that directly correspond to the amounts due to each customer in their Base Currency. For instance, funds held in the Customer Funds Accounts on behalf of a customer with a NZD Base Currency may be held in currencies other than NZD. Should the customer request repayment of their funds, then any amounts held in currencies other than their Base Currency will need to be converted to their Base Currency for payment. If CTRL were to become insolvent and needed to convert funds held in the Customer Funds Account into the customer's Base Currency to satisfy the customer's claims, then the customer could suffer the Spread charged for that conversion and might become an unsecured creditor of CTRL if a deficit arises.

Your funds in our Customer Funds Accounts are not held separate from the funds of other customers. It is important to note that holding your money in one or more trust accounts may not afford you absolute protection. The establishment of separate Customer Funds Accounts and holding funds on trust is to segregate our customer's funds (including your funds) from our own funds. If the amount held in our Customer Funds Accounts does not satisfy or fully satisfy the amounts we owe to you and we become insolvent, then you will become an unsecured creditor of CTRL in relation to the funds owing to you.

A further consequence of pooling client funds is that your funds may be used to meet the payment obligations of our other customers and your balance may not be protected or you may suffer loss if there is a default by another client that causes a loss to the overall Customer Funds Accounts balances. To mitigate this risk, we have comprehensive Margin and Margin Closeout rules and will, in the short-term, use our own company funds to cover any customer balance shortfall while we pursue the defaulting customer for payment. However, if there is a shortfall in the Customer Funds Account and we become insolvent, then you will be an unsecured creditor of CTRL in relation to the shortfall of any monies owing to you from the Customer Funds Accounts.

# *Appropriation of funds by CTRL*

You agree under our Terms of Use that when you instruct CTRL in respect of a contract or Trade, then CTRL may transfer from your Trading Account all monies required to execute the contract or Trade.

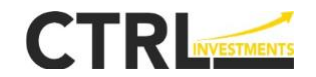

# *Authorised hedging activity*

You agree that CTRL may transfer from your Trading Account, monies to be used for authorised hedging activities to our Hedging Counterparty(s). Money may be transferred to our Hedging Counterparty as is reasonably required for entering into derivatives with the Hedging Counterparty or for settling or securing those derivatives with the Hedging Counterparty in accordance with the Act.

You agree to such transfers and transactions under our Terms of Use.

#### *Interest on your funds*

You will not receive interest on balances in your Trading Account or in the Customer Funds Accounts. CTRL is entitled to retain any interest earned on these funds as per its Terms of Use.

## **Margins**

To ensure you can cover any losses you might incur on your Positions, we require you to post Margin. The funds available in your Trading Account and size of your Account Equity will limit the size of the Positions you can open and will affect when you receive a Margin alert and possible Margin Closeout. A "Margin Closeout" is when the Trading Platform closes out your least profitable position(s) to significantly decrease the probability of losing more than the amount that is in your Trading Account.

The term Leverage is often used to describe the Margin Requirements. It refers to the deposit required in order for you to open the Position. CTRL permits Leverage as described in the Trading Platform and on Our Website for each underlying Instrument.

Further details regarding the current Margin rates and examples of the calculation of Margin for different underlying Instruments can be found on Our Website.

#### *Margin Calls*

We ask that you always have sufficient Margin available to cover any losses you might incur. We mark all your Positions to market in real-time to monitor the impact of market price fluctuations. If market prices move to the detriment of your Positions, you will be required to "top up" your Margin (referred to as variation Margin). The Trading Platform automatically monitors your Margin Requirements in real-time and will transfer variation Margin into and out of your Account Equity as required. Effectively, your Account Equity must exceed the Margin requirements noted below.

You will only be allowed to Trade or maintain open Positions where you have satisfied our Margin Requirements by either having sufficient Account Equity or providing further cleared funds. If you do not maintain sufficient Account Equity in your Trading Account to meet your required Margin, your Positions may be closed out.

# *Trading Platform*

In an attempt to ensure you have sufficient warning to manage your Trading Account and Margin Requirements, we may alert you by email and via 'notifications' in the Trading Platform when your account reaches a specific percentage or less of the required Margin.

#### *Margin Closeouts*

In order to significantly decrease the probability of losing more than the Cash Balance of your Trading Account, if you no longer have sufficient Margin we can close you out. Closeout will occur when: (a) your **Margin Level** is less than or equal to 15% of the required Margin to support your open Positions; or (b) after 5 Business Days of being in breach of your Margin Requirements (i.e., your Margin Level being less than 100% of the total Margin required) (a **Margin Closeout Event**).

Please note that in a fast moving market, there may be little time between Margin alerts or there may not be sufficient time to warn you at all. It is your responsibility to monitor your Positions at all times and deposit additional cleared funds to maintain your Margin Requirements: you should proactively manage the status of your Trading Account.

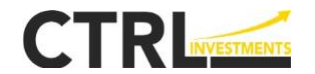

If you have a Margin Closeout Event, then we will close out your least profitable Position(s) automatically using the market rate applicable at the time of closing, until you have sufficient Account Equity to support the Margin required on your open Positions (which could mean all your open Positions are closed).

## *Closeout of Positions*

*Telephone:*

When you close out a Position, the Trading Platform automatically recognises that you no longer need to post Margin to support that Position. Your Margin Requirements will be adjusted to reflect this change.

# **SECTION 6 - ABOUT CTRL**

<span id="page-19-0"></span>CTRL Investments Limited, trading as HFTrading, the issuer of the products, is registered in New Zealand as a private limited liability company under the New Zealand Companies Act 1993.

CTRL Investments Limited was incorporated on 30 March 2010 and was registered as a foreign company in Australia on 8 August 2011. LGT Solutions Ltd is the holding company of CTRL.

CTRL Investments Limited is based in Auckland, New Zealand.

CTRL may be contacted in New Zealand at:

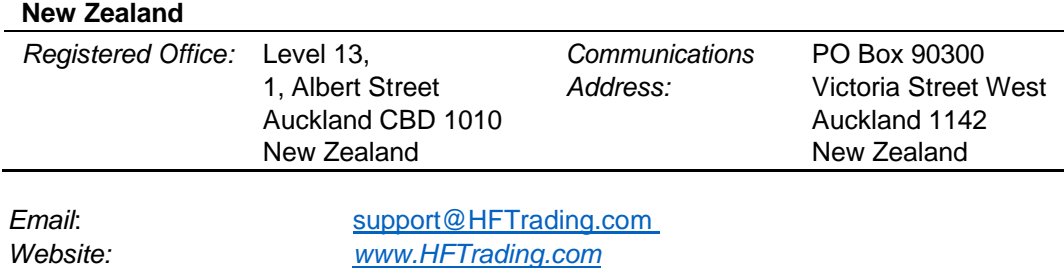

*+64 48894548*

For more information about CTRL as well as the products covered in this PDS, please visit Our Website.

# **SECTION 7 - HOW TO COMPLAIN**

<span id="page-19-1"></span>We have an internal complaint resolution process that is there to assist in the resolution of any issues arising from a complaint about a product or service received from us. You can make a complaint by completing and submitting the online form which can be found on Our Website or contact us as per the contact details listed above (Section 6 – About CTRL).

We will seek to acknowledge any complaint promptly and provide a substantive response within no more than 30 days.

If you feel that Customer Service has failed to address your concerns you may also write with details of your dispute to the management of CTRL Investments at management@hftrading.com

CTRL is a member of the Financial Dispute Resolution (FDR) service in New Zealand. Our membership number is FM1028. If you feel your complaint has not been dealt with satisfactorily by CTRL, you are entitled to refer the complaint to the FDR. FDR will not charge you any fee to investigate or resolve any complaint you refer to FDR.

FDR's contact details are as follows:

Financial Dispute Resolution

Complaint Investigation Officer

Freepost 231075

PO Box 5730

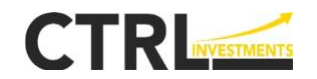

Wellington 6145 New Zealand Freephone: 0508 337 337

Please note the FDR will only investigate cases once CTRL has been given the opportunity to discuss and resolve the complaint with the customer. To allow us to do this, customers must have first lodge a formal complaint with us in writing and give us the opportunity to resolve it.

# **SECTION 8 - WHERE YOU CAN FIND MORE INFORMATION**

<span id="page-20-0"></span>Further information relating to CTRL and the derivatives it issues, is available from the offer register (for example, financial statements) (OFR10065). The offer register can be found at www.discloseregister.companiesoffice.govt.nz/. A copy of the information on the offer register is available on request to the Registrar of Financial Service Providers.

The offer register contains a link to CTRL's financial statements. Those financial statements are prepared in accordance with the Act for the most recently completed accounting period.

Other information about CTRL and/or the products contained within this PDS may be found on Our Website and/ or on the New Zealand register of companies at [www.companies](http://www.companies-register.companiesoffice.govt.nz/)[register.companiesoffice.govt.nz/.](http://www.companies-register.companiesoffice.govt.nz/) If you have any questions in relation to us or the products covered by this PDS we may be contacted at [support@hftrading.com.](mailto:support@hftrading.com) Depending on the volume and nature of the additional information requested, a small charge may be imposed by CTRL to cover costs.

If you want to know more about CTRL, you can contact us through the 'Contact' tab on Our Website.

Our Website and/ or Trading Platform also sets out information relating to the most up to date information concerning:

- fees and costs and other amounts, and payment conditions, for which you are liable when transacting with CTRL;
- the commissions and fees which apply to each contract or trade you enter into with CTRL; and
- Margin Requirements.

Any changes which will result in you having to pay a direct fee or charge will be notified to you immediately.

The information contained within this PDS is current at the time of preparation but may be subject to change from time to time. If any new information is material, we will either issue a new PDS, or a supplementary PDS as required, containing the new information. If the new information is not considered material, the information will be available on Our Website and will be provided to you if you contact us directly.

This PDS is only for offers of derivatives made in New Zealand.

# **SECTION 9 - HOW TO ENTER INTO CLIENT AGREEMENT**

<span id="page-20-1"></span>To open a Trading Account, navigate to Our Website, read the PDS, Terms of Use and risk warnings. You may then register by completing an application for a Trading Account online. Further information about how to establish a Trading Account is set out above under the sub-heading "*Trading with CTRL*" on pages 8 to 12.

# **GLOSSARY**

<span id="page-20-2"></span>Unless expressed or implied to the contrary, the following words have the meaning set out below in this PDS:

*Account Equity* **In relation to a customer, means the sum of the customer's Cash** 

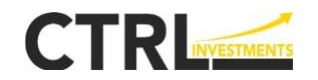

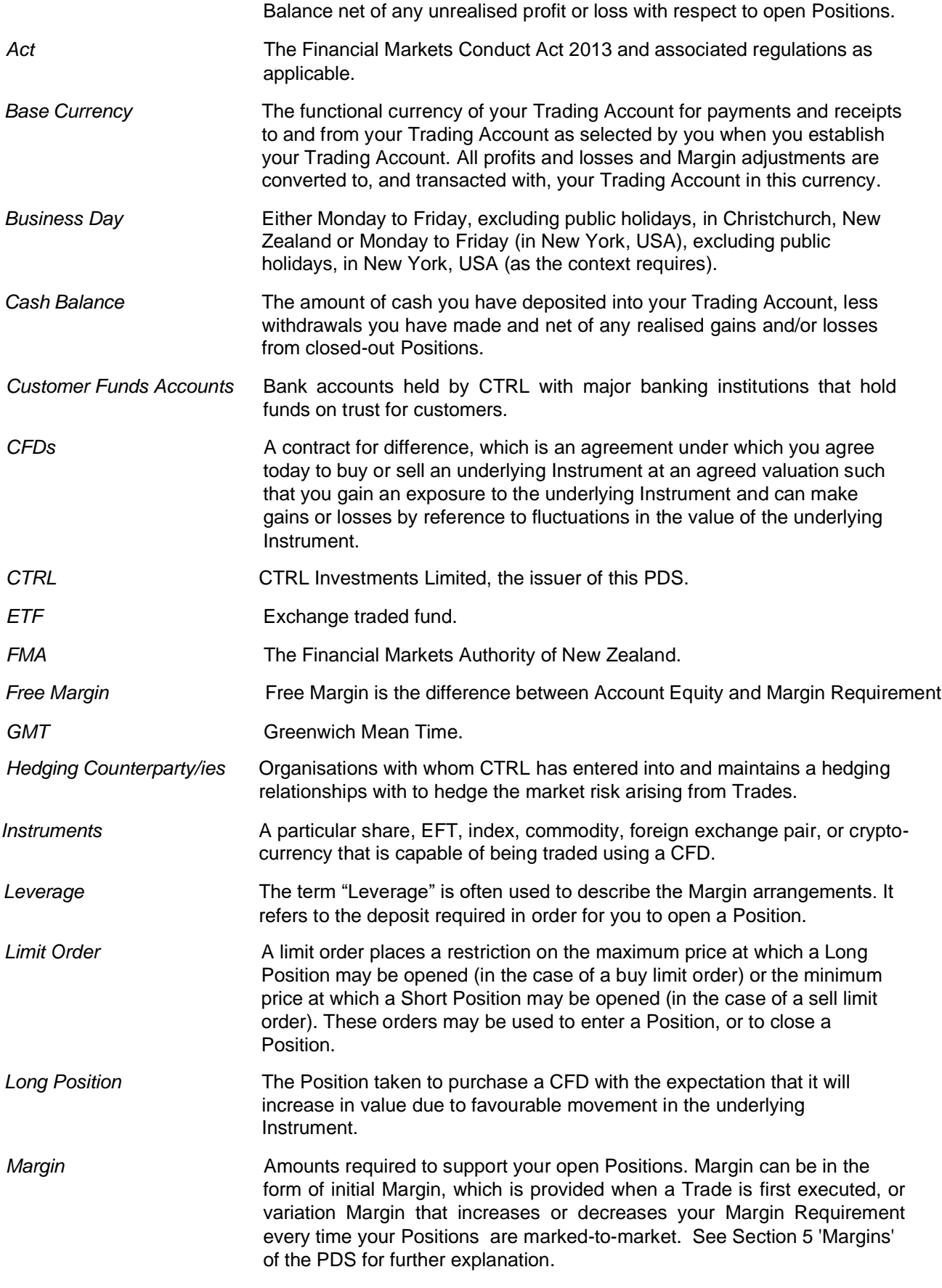

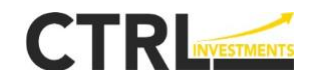

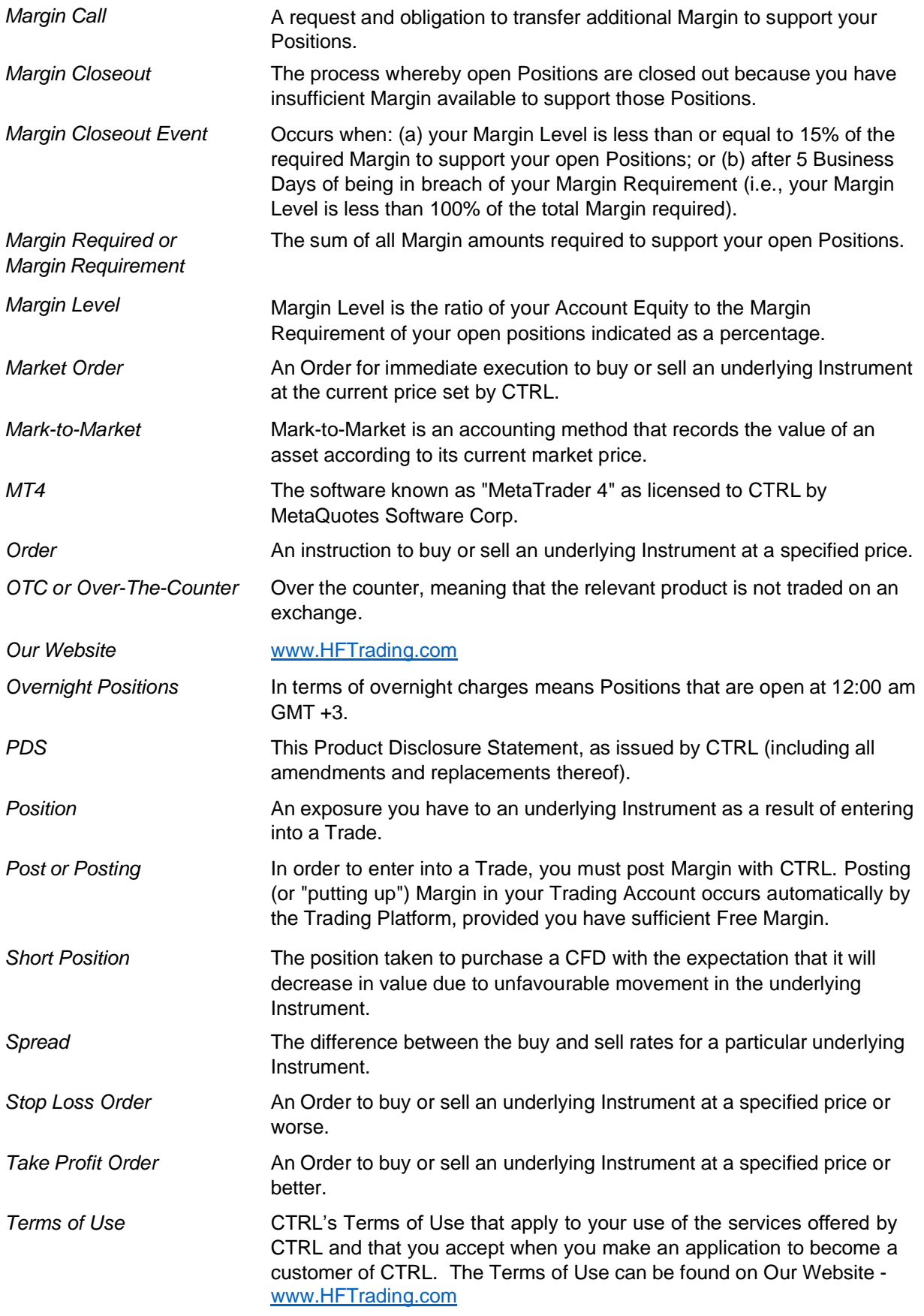

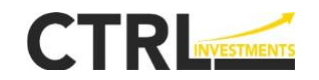

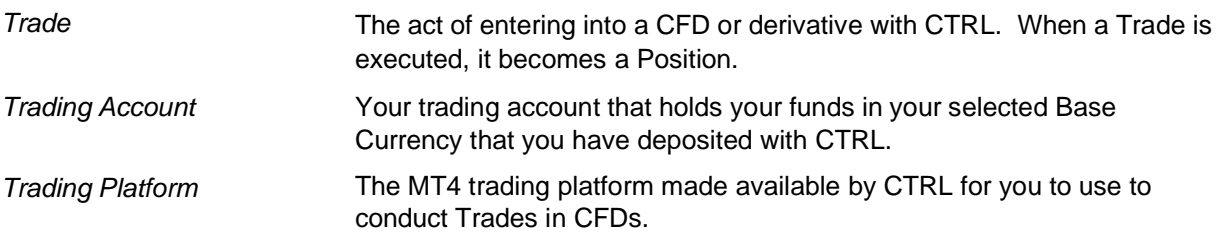